### **Referências Bibliográficas**

- [1] LARKUM, T.; BROOME, D.. **Advanced controller for an underwater manipulator**. Proceedings of the Third IEEE Conference, vol.2:p.1081– 1086, 1994.
- [2] CONTE, G.; PERDON, A. ; ZANOLI, S.. **A navigation and inspection system for rov's**. Cahllenges of Our Global Environment:Conference Proceedings, vol.1:p.354–359, 1995.
- [3] BUTNER, S. E.; GHODOUSSI, M.. **Transforming a surgical robot for human telesurgery**. IEEE Transactions on Robotics and Automaton, vol.5(19):p.818–824, 2003.
- [4] BALLANTYNE, G.. **Trobotic surgery, telerobotic surgery, telepresence, and telementoring, surgical endoscopy**. Springer Verlag Verlag New York, vol.6:p.1389–1402, 2002.
- [5] TEAM, R.. **Characterization of the martian surface deposits by the mars pathfinder rover, sojourner**. Science, vol.278(5344):p.1765– 1768, 1997.
- [6] MISHKIN, A.; MORRISON, J. ; NGUYEN, T.. **Experiences with operations and autonomy of the mars pathfinder microrover**. Aerospace Conference: Proceeding IEEE, vol.2:p.337–351, 1998.
- [7] OYAMA; TSUNEMOTO, T. ; INOUE. **Experimental study on remote manipulation using virtual reality**. Presence-Teleop. Virtua Environment, vol.2(2):p.101–110, 1993.
- [8] BLACKMON; STARK. **Model based supervisory control in telerobotics**. Presence-Teleop. Virtua Environment, vol.5(2):p.205–223, 1996.
- [9] THOLEY, G.. **A teleoperative Haptic Feedback Framework for Computer-Aided Minimally Invasive Surgery**. Tese de Doutorado, Drexel University, Philadelphia-USA, 2003.
- [10] OAKLEY, I.; MCGEE, M.; A, B. S. ; GRAY, P. D.. **Putting the feel un** look and feel. Relatório Técnico, 2000.
- [11] KLATZKY, R. L.; LEDERMAN, S. J.. **Modality specificity in cognition:** The case of touch. the nature of remembering. Relatório Técnico, 2000.
- [12] LAMOTTE, R. H.; SRINIVASAN, M. A.. **Surface microgeometry: Neural enconding and perception.** In: Information processing in the Somatosensory System, p. p.49–58, 1991.
- [13] CRAIG, J. C.; ROLLMAN, G. B.. **Somesrhesis annual review of psychology.** vol.50:p.305–331, 1999.
- [14] DARIAN, SMITH, I.. **The sense of touch:performance and peripheral neural processes. handbook of physiology:the nervous system and sensory processes.** Bethesda: American Physiology Society, p. p.739– 746, 1984.
- [15] AKERMAN, P. L.. **A theory of intellectul development: process, personality, interests and knowledge**. Intelligence, vol.22:p.227–257, 1996.
- [16] AUKSTAKALNIS, S. B. D.. **The art and science of virtual reality**. Relatório Técnico, 1992.
- [17] BURDEA, G.; COIFFET, P.. **Virtual Reality Technology**. John Wiley & Sons, NY, 1994.
- [18] JACOBSON, L.. **Virtual reality:a status report**. AI Expert, p. p.26–33, 1991.
- [19] KRUEGER, M. W.. **Artificial Reality II**. Addison Wesley, MA, 1991.
- [20] ROSEMBLU, L.; BURDEA, G. ; TACHI, S.. **Virtual reality reborn**. IEEE Computer Graphics and Applications, vol.18(n.6):p.21–23, 1998.
- [21] MACHADO, L. S.. Conceitos básicos da realidade virtual. Relatório Técnico, 1995.
- [22] ACKERMAN; DIANE. Uma História Natural dos Sentido. 2<sup>nd</sup> ed. Bertrand, Br, 1990.
- [23] NETTO, A. V.; MACHADO, L. S. ; OLIVEIRA, M. C. F.. **Realidade Virtual.** Visual Books, Florianópolis, 2002.
- [24] BROOKS, F. P.. **What's real about virtual reality?** IEEE Computer Graphics and Applications, vol.19(n.6):p.16–27, 1999.
- [25] MACHADO, L. S.. **A realidade virtual no modelamento e simula¸c˜ao** de procedimentos invasivos em oncologia pediátrica: Um estudo **de caso no transplante de medula ´ossea**. Tese de Doutorado, Escola Politécnica da Universidade de São Paulo, São Paulo, 2003.
- [26] MCLAUGHLIN, M. L.; HESPANHA, J. ; SUKHATME, G.. **Touch in Virtual environments: Haptics and the design of interactive systems**. Pretince-Hall, USA, 2002.
- [27] BURDEA, G. C.; COIFFET, P.. **Virtual Reality Technology**. Wiley-IEEE Press, USA, 2003.
- [28] LOGITECH'S. Logitech's wingman force feedback mouse. Relatório Técnico, 2005.
- [29] MAHVASAH, M.; HAYWARD, V.. **Passivity-basedd high-fidelity haptic rendering of contact**. IEEE International Conference on Robotics and Automation, 3:p.3722–3728, 2003.
- [30] SALISBURY, K.; BROCK, D.; MASSIE, T.; SWARUP, N. ; ZILLES, C.. **Haptic rendering: Programming touch interaction with virtual objects**. In: ACM Symposium on Interactive 3D Graphics, 3:p.123–130, 1995.
- [31] MACLEAN, K. E.. **the haptic camera: a tecnique for characterizing and playing back haptic propierties of real environments**. In: ASME Dynamic Systems and Control Division, vol.58:p.459–467, 1996.
- [32] MORGENBESSER, H. B.; SRINIVASAN, M. A.. **Force shading for haptic shape perception.** In: Symposium on Haptic Interfaces for a Virtual environment and Teleoperator Systems, p. p.407–412, 1996.
- [33] VOYLES, R. M.; FEDDER, G. ; KHOSLA, P. K.. **3-d firm grasp with the scrollic gripper**. IEEE International conference on Robotics and Automaton, p. p.1662–1667, 1995.
- [34] VOYLES, R. M.; FEDDER, G. ; KHOSLA, P. K.. **Desing of a modular tactle sensor and actuator based on an electroorheological gel**. In Proccedings of the IEEE Computer Graphics and Applications, p. p.13–17, 1996.
- [35] BICCHI, A.; SCILINGO, E. P.. **A sensorized minimally invasive surgery tool for detecting tissuatal elastic properties**. Proccedings of the IEEE International Conference on Robotics and Automaton, p. p.884– 888, 1996.
- [36] MASCARO, S.; ASADA, H. H.. **Virtual switch human-machine interface using fingernail touch sensor**. Proccedings of the IEEE International conference on Robotics and Automaton, p. p.2533–2538, 1999.
- [37] FASSE, E. D.; HOGAN, N.. **Quantitative measurement of haptic perception**. Proccedings of the IEEE International Conference on Robotics and Automaton, p. p.3199–3204, 1994.
- [38] AUKSTAKALNIS, S.. **Silicon mirage: The art and science of virtual** reality. peatchpit press. Relatório Técnico, 1992.
- [39] SOUZA, D. F. L.; VALDEK, M. C. O. ; MORAES, R. M.. **Siteg sistema interativo de treinamento em exame ginecológico.** In: Proc of Symposium on Virtual reality (SVR), p. p.445–456, 2006.
- [40] BASDOGAN, C.; SRINIVASAN, M. A.. **Haptic Rendering in Virtual Environments, in Virtual Environmentes HandBook**. Stannet, 2002.
- [41] SENSABLE. **Manual de especificações do phantom omni.http://www.sensable.com/haptic-phantom-omni.htm.** Relatório Técnico, 2009.
- [42] WATSON, K.. **Development of stereoscopic-haptic virtual enviroments.** 12th IEEE Symposium on Computer-Based Medical Systems, p. p.29–34, 1999.
- [43] VINCE, J.. **Virtual Reality Systems**. Addison Wesley, NY, 1995.
- [44] SUTHERLAND, I.. **The ultimate display**. In: IFIP Congress Proceedings, p. p.506–5008, 1965.
- [45] PIMENTEL, K.; TEIXEIRA, K.. **Virtual Reality Through the New Looking Glass** 2 *nd* **ed**. McGraw Hill, NY, 1995.
- [46] SZEKELY, G.; SATAVA, R.. ´ **Virtual reality in medicine**. BMJ, vol.319:p.1–4, 1999.
- [47] SELA, G.. **Real-time incision simulation using fem-based discontinuous free form deformation.** Computer Aided Design, p. p.01–07, 2007.
- [48] D'AULIGNAC, D.. **Towards a realistic echographic simulator.** Medical Image Analysis, p. p.71–81, 2006.
- [49] BLYTH, P.; STOTT, N. S.. **A simulation-based training systemfor hip fracture fixation for use within the hospital environment.** Injury, Int. J. Care Injured, p. p.1197–1203, 2007.
- [50] CARDOSO, A.; LAMOUNIER, E. A.. Aplicações na educação e trei**namento in: Realidade virtual e aumentada - uma abordagem** tecnológica. Editora SBC - Sociedade Brasileira de Computação PA, vol.1:p.343–357, 2008.
- [51] ASADA, H.; SLOTINE, J.. **Robot Analysis and Control**. Jhon Wiley, New York, 1985.
- [52] SCHILLING. **http://www.schilling.com Robot Schilling Titan IV**. 2010.
- [53] LUH, J. Y. S.; WALKER, M. W. ; PAUL, R. P.. **On-line computational scheme for mechanical manipulators.** ASME Journal of Dynamic Systems Measurement and Control, vol.102:p.069–076, 1980.
- [54] WALKER, M. W.; E, O. D.. **Efficient dynamic computer simulation of robotic mechanisms.** Journal of Dynamics Systems Mesasurement and Control, vol.104:p.205–211, 1981.
- [55] SCIAVICCO, L.; SICILIANO, B.. **Moddeling and Control of Robot Manipulator**. McGraw-Hill, New York, 1996.
- [56] AN, H.; ATKESON, G. ; HOLLERBACH, M.. **A Mathematical Introductionto Robotic Manipulation**. MIT Press, Cambridge, 1994.
- [57] MURRAY, R.; XI, Z. ; SASTRY, S.. **A Mathematical Introductionto Robotic Manipulation**. CRC Press, BocaRaton, 1994.
- [58] YSHIKAWA, T.. **Foundations of Robotics**. MIT Press, Cambridge, 1990.
- [59] AN, C.; ATKESON, C. ; HOLLERBACH, J.. **Model-based control of a robot manipulator**. MIT Press, 1988.
- [60] ITKI, U.. **Control Systems of Variable Strucure**. Wiley, 1976.
- [61] UTKIN, V.. **Variable struture systems with sliding modes (a survey).** IEEE Transaction on Automatic Control, vol.22(2):p.212–222, 1977.
- [62] SLOTINE, J.; LI, W.. **Applied Nonlinear Control**. Pretince Hall, New Jersey, 1991.
- [63] NUNES, L. E.. **Controle por Modos Deslizantes de Ordem Superior com Estabilidade Global**. Tese de Doutorado, COPPE/UFRJ, Rio de Janeiro - BRAZIL, 2004.
- [64] KNOWLES, G.. **A Introduction to Applied Optimal Control**. Academic Press, USA, 1981.
- [65] DRAZENOVIC, B.. **The invariance conditions for variable structure systems.** Automatica, vol.5:p.287–295, 1969.
- [66] STAMPER, R. E.. **A Three Degree of Freedom Parallel Manipulator with Only Translational Degrees of Freedom. PhD thesis, Department of Mechanical Engineering**. Tese de Doutorado, The University of Maryland, Department of Mechanical Engineering, 1997.
- [67] STEVEN, M.; HILLIER, N.. **Characterisation of the novint falcon haptic device for application as a robot manipulator.** Australasian Conference on Robotics and Automation (ACRA), vol.1:p.001–004, 2009.
- [68] RGAHAVAN, M.; ROTH, B.. **Solving polynomial systems for the kinematic analysis and synthesis of mechanisms and robot manipulators.** Transactions of the ASME Special 50th Anniversary Design Issue, vol.117:p.071–079, 1995.
- [69] SALMON, G.. **Lessons introductory to the modern higher alge**bra.chelsea publishing co., ny. Relatório Técnico, 1964.
- [70] RGAHAVAN, M.; ROTH, B.. **Position kinematics of a three-limbed mixed mechanism**. ASME Journal of Mechanical Design, vol.116:p.924– 929, 1994.
- [71] LIN, W.; GRIFFIS, M. ; DUFFY, J.. **Forward displacement analyses of the 4-4 stewart platforms**. ASME Journal of Mechanical Design, vol.114:p.444–450, 1992.
- [72] GOSSELIN, C.; ANGELES, J.. **The optimum kinematic design of a planar three-degree-of-freedom parallel manipulator**. Journal of Mechanisms, Transmissions, and Automation in Design, vol.110:p.35–41, 1988.
- [73] WALDRON, K.; HUNT, K.. **Series-parallel dualities in actively coordinated mechanisms**. Proceedings of the 4th International Symposium on Robotic Research, MIT Press, vol.110:p.175–181, 1988.
- [74] OBLACK, D.; KOHLI, D.. **Boundry surfaces, limit surfaces, crossable and noncrossable surfaces in workspace of mechanical manipulators**. Journal of Mechanisms, Transmissions, and Automation in Design, vol.110:p.389–396, 1988.
- [75] LUNG-WEN, T.. **Robot Analysis The Mechanic of Serial and Parallel Manipulators**. Jhon Wiley, New York, 1999.
- [76] AMAN, V.; SCOTT, T.; MCCLAIN, W. ; ABBOUT, J.. **How to build an inexpensive 5-dof haptic devicce using novint falcons**. EuroHaptics, p. p.136–143, 2010.
- [77] MARTIN, S.; HILLIER, N.. **Characterisation of the novint falcon haptic device for application as a robot manipulator**. In Proc Australasian Conf. Robotics and Automation, vol.110:p.389–396, 2009.
- [78] PENIN, L. F.. Control Bilateral de robots Teleoperador, contribu**ciones en reflexi´on de fuerzas**. Tese de Doutorado, Universidad Politecnica de Madrid, Madrid, 1998.
- [79] WIKIPEDIA. **http://pt.wikipedia.org/**.
- [80] CAY, H.. **Padr˜oes e Projeto Orientados a Objetos**. Jhon Wiley, S˜ao Paulo - Brasil, 2006.
- [81] GUILHERME, S.. **Treinamento Profissional em Java**. Digerati Books, Brasil, 2006.
- [82] SEBESTA, R. W.. Conceitos de Linguagens de Programação. Jhon Wiley, São Paulo - Brasil, 2002.
- [83] COHEN, M.; HARB, I.. OpenGL Uma Abordagem Prática e **Objetiva**. Novatec, S˜ao Paulo - Brasil, 2002.
- [84] RUSSELL, S.. **Open dynamics engine. use guide,** http://www.ode.org/. Relatório Técnico, 2004.
- [85] HECKER, C.. The next frontier game developer. Relatório Técnico, 1996.
- [86] CONTI, F.. **The chai library project of computer science depart**ment, stanford university. Relatório Técnico, 2006.

# **A Apêndice A**

Este apêndice contém as equações relacionadas à cinemática e dinâmica do robˆo manipulador Schilling Titan IV, bem como as matrizes do jacobiano que relaciona as velocidades da ferramenta com respeito às juntas do robô.

### **A.1 Matriz Homogênea**

Considere os parâmetros D-H da tabela 3.1 obtidos da modelagem do robô mostrada na figura 3.4, então podem-se obter as matrizes homogêneas de transformação

$$
A_1^0 = \begin{bmatrix} \cos \theta_1 & 0 & \sin \theta_1 & l_2 \cos \theta_1 \\ \sin \theta_1 & 0 & -\cos \theta_1 & l_2 \sin \theta_1 \\ 0 & 1 & 0 & l_1 \\ 0 & 0 & 0 & 1 \end{bmatrix}
$$
 (A-1)

$$
A_2^1 = \begin{bmatrix} \cos \theta_2 & -\sin \theta_2 & 0 & l_3 \cos \theta_2 \\ \sin \theta_2 & \cos \theta_2 & 0 & l_3 \sin \theta_2 \\ 0 & 0 & 1 & 0 \\ 0 & 0 & 0 & 1 \end{bmatrix}
$$
 (A-2)

$$
A_3^2 = \begin{bmatrix} \cos \theta_3 & -\sin \theta_3 & 0 & l_4 \cos \theta_3 \\ \sin \theta_3 & \cos \theta_3 & 0 & l_4 \sin \theta_3 \\ 0 & 0 & 1 & 0 \\ 0 & 0 & 0 & 1 \end{bmatrix}
$$
 (A-3)

$$
A_4^3 = \begin{bmatrix} \cos \theta_4 & 0 & -\sin \theta_4 & l_5 \cos \theta_4 \\ \sin \theta_4 & 0 & \cos \theta_4 & l_5 \sin \theta_4 \\ 0 & -1 & 0 & 0 \\ 0 & 0 & 0 & 1 \end{bmatrix}
$$
 (A-4)

$$
A_5^4 = \begin{bmatrix} \sin \theta_5 & 0 & \cos \theta_5 & 0 \\ -\cos \theta_5 & 0 & \sin \theta_5 & 0 \\ 0 & -1 & 0 & 0 \\ 0 & 0 & 0 & 1 \end{bmatrix}
$$
 (A-5)

$$
A_6^5 = \begin{bmatrix} \cos \theta_6 & -\sin \theta_6 & 0 & 0 \\ \sin \theta_6 & \cos \theta_6 & 0 & 0 \\ 0 & 0 & 1 & l_6 \\ 0 & 0 & 0 & 1 \end{bmatrix}
$$
 (A-6)

Com estas matrizes, obtém-se a matriz $\mathbf T$ 

$$
T = A_1^0 A_2^1 A_3^2 A_4^3 A_5^4 A_6^5 \t (A-7)
$$

Definindo

$$
\mathbf{T} = \left[ \begin{array}{ccc} \mathbf{n} & \mathbf{t} & \mathbf{b} & \mathbf{x} \\ 0 & 0 & 0 & 1 \end{array} \right]
$$

Então obtemos a posição e orientação do efetuador terminal do robô.

$$
\mathbf{n} = \begin{bmatrix} \cos \theta_6 \sin \theta_5 \cos \theta_1 \cos(\theta_2 + \theta_3 + \theta_4) + \cos \theta_6 \cos \theta_5 \sin \theta_1 + \sin \theta_6 \cos \theta_1 \sin(\theta_2 + \theta_3 + \theta_4) \\ \cos \theta_6 \sin \theta_5 \sin \theta_1 \cos(\theta_2 + \theta_3 + \theta_4) - \cos \theta_6 \cos \theta_5 \cos \theta_1 + \sin \theta_6 \sin \theta_1 \sin(\theta_2 + \theta_3 + \theta_4) \\ \cos \theta_6 \sin \theta_5 \sin(\theta_2 + \theta_3 + \theta_4) - \sin \theta_6 \cos(\theta_2 + \theta_3 + \theta_4) \end{bmatrix}
$$

$$
\mathbf{t} = \begin{bmatrix} -\sin\theta_6 \sin\theta_5 \cos\theta_1 \cos(\theta_2 + \theta_3 + \theta_4) - \sin\theta_6 \cos\theta_5 \sin\theta_1 + \cos\theta_6 \cos\theta_1 \sin(\theta_2 + \theta_3 + \theta_4) \\ -\sin\theta_6 \sin\theta_5 \sin\theta_1 \cos(\theta_2 + \theta_3 + \theta_4) + \sin\theta_6 \sin\theta_5 \cos\theta_1 + \cos\theta_6 \sin\theta_1 \sin(\theta_2 + \theta_3 + \theta_4) \\ -\sin\theta_6 \sin\theta_5 \sin(\theta_2 + \theta_3 + \theta_4) - \cos\theta_6 \cos(\theta_2 + \theta_3 + \theta_4) \end{bmatrix}
$$

$$
\mathbf{b} = \begin{bmatrix} \cos \theta_1 \cos \theta_5 \cos(\theta_2 + \theta_3 + \theta_4) - \sin \theta_1 \sin \theta_5 \\ \sin \theta_1 \cos \theta_5 \cos(\theta_2 + \theta_3 + \theta_4) + \cos \theta_1 \sin \theta_5 \\ \cos \theta_5 \sin(\theta_2 + \theta_3 + \theta_4) \end{bmatrix}
$$

$$
\mathbf{x} = \begin{bmatrix} [l_2 + l_3 \cos \theta_2 + l_4 \cos(\theta_2 + \theta_3) + (l_5 + l_6 \cos \theta_5) \cos(\theta_2 + \theta_3 + \theta_4)] \cos \theta_1 - l_6 \sin \theta_1 \sin \theta_5 \\ [l_2 + l_3 \cos \theta_2 + l_4 \cos(\theta_2 + \theta_3) + (l_5 + l_6 \cos \theta_5) \cos(\theta_2 + \theta_3 + \theta_4)] \sin \theta_1 + l_6 \cos \theta_1 \sin \theta_5 \\ l_1 + l_3 \sin \theta_2 + l_4 \sin(\theta_2 + \theta_3) + (l_5 + l_6 \cos \theta_5) \sin(\theta_2 + \theta_3 + \theta_4) \end{bmatrix}
$$

 $\overline{1}$ 

 $\overline{1}$  $\mathbf{I}$ 

## **A.2 Matriz Jacobiana**

A matriz Jacobiana é dado por

$$
J = \begin{bmatrix} J_{L1} & J_{L2} & J_{L3} & J_{L4} & J_{L5} & J_{L6} \\ J_{A1} & J_{A2} & J_{A3} & J_{A4} & J_{A5} & J_{A6} \end{bmatrix}
$$

onde

$$
J_{L1} = \begin{bmatrix} -[l_2 + l_3 \cos \theta_2 + l_4 \cos(\theta_2 + \theta_3) + (l_5 + l_6 \cos \theta_5) \cos(\theta_2 + \theta_3 + \theta_4)] \sin \theta_1 - l_6 \cos \theta_1 \sin \theta_5\\ [l_2 + l_3 \cos \theta_2 + l_4 \cos(\theta_2 + \theta_3) + (l_5 + l_6 \cos \theta_5) \cos(\theta_2 + \theta_3 + \theta_4)] \cos \theta_1 - l_6 \sin \theta_1 \sin \theta_5\\ 0 \end{bmatrix}
$$

$$
J_{L2} = \begin{bmatrix} -[l_3 \sin \theta_2 + l_4 \sin(\theta_2 + \theta_3) + (l_5 + l_6 \cos \theta_5) \sin(\theta_2 + \theta_3 + \theta_4)] \cos \theta_1 \\ -[l_3 \sin \theta_2 + l_4 \sin(\theta_2 + \theta_3) + (l_5 + l_6 \cos \theta_5) \sin(\theta_2 + \theta_3 + \theta_4)] \sin \theta_1 \\ [l_3 \cos \theta_2 + l_4 \cos(\theta_2 + \theta_3) + (l_5 + l_6 \cos \theta_5) \cos(\theta_2 + \theta_3 + \theta_4)] \end{bmatrix}
$$

$$
J_{L3} = \begin{bmatrix} -[l_4 \sin(\theta_2 + \theta_3) + (l_5 + l_6 \cos \theta_5) \sin(\theta_2 + \theta_3 + \theta_4)] \cos \theta_1 \\ -[l_4 \sin(\theta_2 + \theta_3) + (l_5 + l_6 \cos \theta_5) \sin(\theta_2 + \theta_3 + \theta_4)] \sin \theta_1 \\ [l_4 \cos(\theta_2 + \theta_3) + (l_5 + l_6 \cos \theta_5) \cos(\theta_2 + \theta_3 + \theta_4)] \end{bmatrix}
$$

$$
J_{L4} = \begin{bmatrix} -(l_5 + l_6 \cos \theta_5) \sin(\theta_2 + \theta_3 + \theta_4) \cos \theta_1 \\ -(l_5 + l_6 \cos \theta_5) \sin(\theta_2 + \theta_3 + \theta_4) \sin \theta_1 \\ (l_5 + l_6 \cos \theta_5) \cos(\theta_2 + \theta_3 + \theta_4) \end{bmatrix}
$$

$$
J_{L5} = \begin{bmatrix} -l_6 \sin \theta_5 \cos(\theta_2 + \theta_3 + \theta_4) \cos \theta_1 - l_6 \sin \theta_1 \cos \theta_5 \\ -l_6 \sin \theta_5 \cos(\theta_2 + \theta_3 + \theta_4) \sin \theta_1 + l_6 \cos \theta_1 \cos \theta_5 \\ l_6 \sin \theta_5 \sin(\theta_2 + \theta_3 + \theta_4) \end{bmatrix}
$$

$$
J_{L6} = \begin{bmatrix} 0 \\ 0 \\ 0 \end{bmatrix}
$$

$$
J_{A1} = \begin{bmatrix} 0 \\ 0 \\ 1 \end{bmatrix}
$$

$$
J_{A2} = \begin{bmatrix} \sin \theta_1 \\ -\cos \theta_1 \\ 0 \end{bmatrix}
$$

$$
\begin{bmatrix} \sin \theta_1 \\ \theta_2 \end{bmatrix}
$$

$$
J_{A3} = \begin{bmatrix} 5 \text{m} \sigma_1 \\ -\cos \theta_1 \\ 0 \end{bmatrix}
$$

$$
J_{A4} = \begin{bmatrix} \sin \theta_1 \\ -\cos \theta_1 \\ 0 \end{bmatrix}
$$

$$
J_{A5} = \begin{bmatrix} -\cos\theta_1 \sin(\theta_2 + \theta_3 + \theta_4) \\ -\sin\theta_1 \sin(\theta_2 + \theta_3 + \theta_4) \\ \cos(\theta_2 + \theta_3 + \theta_4) \end{bmatrix}
$$

$$
J_{A6} = \begin{bmatrix} \cos \theta_1 \cos(\theta_2 + \theta_3 + \theta_4) \cos \theta_5 - \sin \theta_1 \sin \theta_5 \\ \sin \theta_1 \cos(\theta_2 + \theta_3 + \theta_4) \cos \theta_5 + \cos \theta_1 \sin \theta_5 \\ \cos \theta_5 \sin(\theta_2 + \theta_3 + \theta_4) \end{bmatrix}
$$

### **A.3 Algoritmo Walker-Orin**

Em seções anteriores se definiu a equação geral assumida para o robô manipulador em estudo. Vamos simular a sua dinâmica direta assim,

$$
\tau = H(q)\ddot{q} + C(q, \dot{q})\dot{q} + G(q) \tag{A-8}
$$

Seja uma função $\mathit{SUB}(\mathbf{q},\mathbf{\dot{q}},\mathbf{\ddot{q}};\tau)$  que calcula  $\boldsymbol{\tau},$ utilizando a equação da dinâmica inversa do robô manipulador de *n* graus de liberdade. Seus argumentos são os vetores de deslocamento, velocidade e aceleração das juntas. Agora vamos explicar os métodos 1 e 3 do algoritmo de Walker e Orin.

### **A.3.1 M´etodo 1**

Da equação (A-8), nota-se que os torques nas juntas são uma função linear das acelerações das juntas. Portanto, seja **b** definido como um vetor "bias", igual ao torque produzido só pelas acelerações gravitacionais, centrífugos e coriolis, assim

$$
\mathbf{b} = \mathbf{H}(\mathbf{q})\ddot{\mathbf{q}} + \mathbf{C}(\mathbf{q}, \dot{\mathbf{q}})\dot{\mathbf{q}} + \mathbf{G}(\mathbf{q}) \tag{A-9}
$$

Então, as acelerações nas juntas podem ser obtidas computando a equação linear

$$
\mathbf{H}(\mathbf{q})\ddot{\mathbf{q}} = (\boldsymbol{\tau} - \mathbf{b}) \tag{A-10}
$$

O vetor bias **b** pode ser facilmente calculado, definindo **q**,**˙q** do seu estado atual, fazendo  $\ddot{\mathbf{q}} = 0$ , é usando a função do programa  $SUB(\mathbf{q}, \dot{\mathbf{q}}, 0; \mathbf{b})$ . O torque computado pela função  $SUB$  com esses valores de entrada é igual ao vetor bias **b**.

A dificuldade está em calcular a equação( $A-10$ ), para encontrar os valores da matriz **H**. Neste primeiro método, isto é conseguido através da definição de **q** em seu estado atual, fazendo  $\ddot{\mathbf{q}} = \mathbf{e}_j$ , e chamando a função  $SUB(\mathbf{q}, 0, \mathbf{e}_j; \mathbf{h}_j)$ , onde  $\mathbf{e}_j$  é um vetor  $n \times 1$  com *j*-ésimo elemento igual a 1 e os demais iguais a 0, e  $\mathbf{h}_i$  é a *j*-ésima coluna de **H**. Assim,  $\mathbf{h}_i$  é o torque nas juntas quando as velocidades são zero, sem efeitos gravitacionais, e as acelerações nas juntas  $\ddot{\mathbf{q}}$  $\acute{\text{e}}$  iguais a  $\textbf{e}_j$ .

Uma vez que todos os elementos da matriz **H** são determinados, então as acelerações da junta são obtidas solucionando a equação (A-10)

### **A.3.2 M´etodo 3**

Neste método tem-se um procedimento diferente para calcular a matriz de inércia **H**. Somente a diagonal superior precisa ser calculada (devido à simetria) na seguinte ordem:  $H_{n,n}, H_{n-1,n}, H_{n-2,n}, ..., H_{1,n}; H_{n-1,n-1}, H_{n-2,n-1}, ..., H_{1,n-1};$ etc. Para fazer isto, nota-se que quando computamos para a *j*-ésima coluna da matriz de inércia no método 1,  $\ddot{\mathbf{q}}_i = 0$  para  $i > j$ . Ou seja, todos os seguintes *n* − *j* + 1 elos aparecem como um único corpo rígido. Deste sistema composto de elos com a sua massa total, a localização de seu centro de massa e seu momento de inércia seria,

$$
\mathbf{F}_{j} = \mathbf{M}_{j} \mathbf{v}_{j} = \mathbf{M}_{j} (\mathbf{z}_{j} \times \mathbf{c}_{j}) = \mathbf{z}_{j-1} \times (\mathbf{M}_{j} \mathbf{c}_{j})
$$
 Junta *j* rotacional (A-11)  
\n
$$
\mathbf{N}_{j} = \mathbf{E}_{j} \mathbf{z}_{j-1}
$$

$$
\begin{aligned}\n\mathbf{F}_{j} &= \mathbf{E}_{j} \mathbf{z}_{j-1} \\
\mathbf{N}_{j} &= 0\n\end{aligned}\n\quad \text{Junta } j \text{ translacional} \tag{A-12}
$$

onde os símbolos anteriormente não definidos são:

 $\mathbf{M}_j$  = massa total do elo *j* até o elo *n*.

- $\dot{\mathbf{v}}_j$  = aceleração linear do centro de massa do sistema composto desde o elo  $j$  até o elo  $n$ .
- $\mathbf{c}_j$  = localização do centro de massa do sistema composto do elo *j* até o elo *n* com respeito à origem de coordenadas do elo  $j - 1$ .
- $\mathbf{E}_i$  = matriz do momento de inércia do sistema composto do elo *j* até elo *n*.

Com essas acelerações,  $\mathbf{F}_i$  e  $\mathbf{N}_i$  são todos zeros para  $i < j$ . Utilizando isto,

$$
\mathbf{f}_i = \mathbf{f}_{i+1} \tag{A-13}
$$

$$
\mathbf{n}_{i} = \mathbf{n}_{i+1} + \mathbf{p}_{i}^{*} \times \mathbf{f}_{i+1} \quad \text{para } i = 1, ..., j - 1 \quad (A-14)
$$

e

$$
\mathbf{f}_j = \mathbf{f}_j \tag{A-15}
$$

$$
\mathbf{n}_j = \mathbf{N}_j + \mathbf{c}_j + \mathbf{F}_j \qquad \text{para } i = 1, \dots, j - 1 \tag{A-16}
$$

Assim, inicializando com  $i = j$ , equação ?? até ??, pode ser usado para obter todos os valores de  $n_i$  e  $f_i$ , para  $i \leq j$ .

Os componentes da matriz de momento de inércia ao longo da coluna *j* são então iguais aos torque ou forças geradas na junta. Assim, para  $i \leq j$ :

$$
H_{ij} = \begin{cases} \mathbf{z}_{i-1} \cdot \mathbf{n}_i & \text{Junta } i \text{ rotational} \\ \mathbf{z}_{i-1} \cdot \mathbf{f}_i & \text{Junta } i \text{ translacional} \end{cases} \tag{A-17}
$$

Para computar *M*, *c<sup>j</sup>* , e *E<sup>j</sup>* , inicia-se no elo *n*:

$$
\mathbf{M}_n = \mathbf{m}_n \tag{A-18}
$$

$$
\mathbf{c}_n = \mathbf{s}_n + \mathbf{p}_n^{\star} \tag{A-19}
$$

$$
\mathbf{E}_n = J_n \tag{A-20}
$$

onde,

- $\mathbf{m}_i$  = massa do elo *j*.
	- $s_i$  = localização do centro de massa do elo *j* em relção à coordenada do elo *j*.
- $J_j$  = matriz do momento de inércia do elo *j*.

Para solucionar  $M_j$ ,  $c_j$  e  $E_j$ , pode-se utilizar as seguintes equações recursivas:

$$
\mathbf{M}_{j} = \mathbf{M}_{j+1} + m_{j} \tag{A-21}
$$

$$
\mathbf{c}_{j} = \frac{1}{M_{j}} [m_{j}(\mathbf{s}_{j} + \mathbf{p}_{j}^{*}) + M_{j+1}(\mathbf{c}_{j+1} + \mathbf{p}_{j}^{*})]
$$
(A-22)

$$
\mathbf{E}_{j} = \mathbf{E}_{j+1} + M_{j+1} [(\mathbf{c}_{j+1} + \mathbf{p}_{j}^{*} - \mathbf{c}_{j}) \cdot (\mathbf{c}_{j+1} + \mathbf{p}_{j}^{*} - \mathbf{c}_{j}) \mathbf{I} \n- (\mathbf{c}_{j+1} + \mathbf{p}_{j}^{*} - \mathbf{c}_{j}) (\mathbf{c}_{j+1} + \mathbf{p}_{j}^{*} - \mathbf{c}_{j})^{T} \n+ \mathbf{J}_{j} + m_{j} [(\mathbf{s}_{j} + \mathbf{p}_{j}^{*} - \mathbf{c}_{j}) \cdot (\mathbf{s}_{j} + \mathbf{p}_{j}^{*} - \mathbf{c}_{j}) \mathbf{I} \n- (\mathbf{s}_{j} + \mathbf{p}_{j}^{*} - \mathbf{c}_{j}) (\mathbf{s}_{j} + \mathbf{p}_{j}^{*} - \mathbf{c}_{j})^{T} ]
$$
\n(A-23)

onde **I** é a matriz identidade  $3 \times 3$ . Da equação (A-22),  $M_j$  é a soma da massa do elo *j* e a massa total do sistema composto do elo  $j+1$  até *n*. Da equação (A-23), o centro de massa do sistema composto do elo *j* at´e elo *n* pode ser obtido do conhecimento da localização do centro de massa do elo *j*,  $s_j$  e a localização do centro de massa do sistema composto do elo  $j + 1$  até elo  $n, c_{j+1}$ . De uma forma análoga, uma vez que  $c_{j+1}, M_{j+1}, e E_{j+1}$  foram determinados, usase-se o teorema de eixos paralelos para a matriz de momentos de in´ercia do sistema composto do elo *j* até elo *n* relativo a  $c_j$ . O teorema de eixos paralelos é um método para obter a matriz de momentos de inércia  $J<sub>o</sub>$  de um corpo rígido em relação a uma origem de coordenadas O arbitrária em termos da matriz de in´ercia *J<sup>G</sup>* relativa ao centro de massa. Seja *r* o vetor coordenada de *G* relativo a *O*, como se mostra na figura A.1, e *M* a massa, então:

$$
\mathbf{J}_0 = \mathbf{J}_G + M(r \cdot rI - rr^T) \tag{A-24}
$$

Assim, os primeiros dois termos da equação (A-23) são a contribuição em  $E_j$  da composição dos elos  $j+1$  até  $n$ , e os seguintes dois termos são a contribuição  $E_j$  pelo elo *j*, como se mostra na figura A.2.

Na equação  $(A-11)$  até  $(A-23)$ , tem sido implicado que todos os vetores são referenciados ao sistema coordenado O, e por isso que eles são difíceis de calcular. Como descrito em [6], para aliviar o custo computacional, todas as propriedades de massa do sistema composto do elo *j* até o elo *n* serão

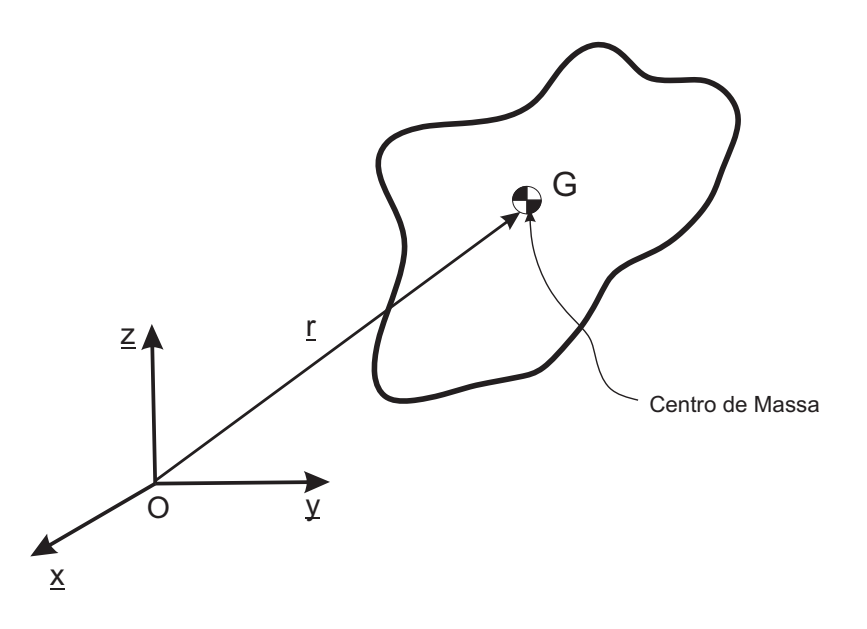

Figura A.1: Posição do centro de massa G com respeito à coordenada O

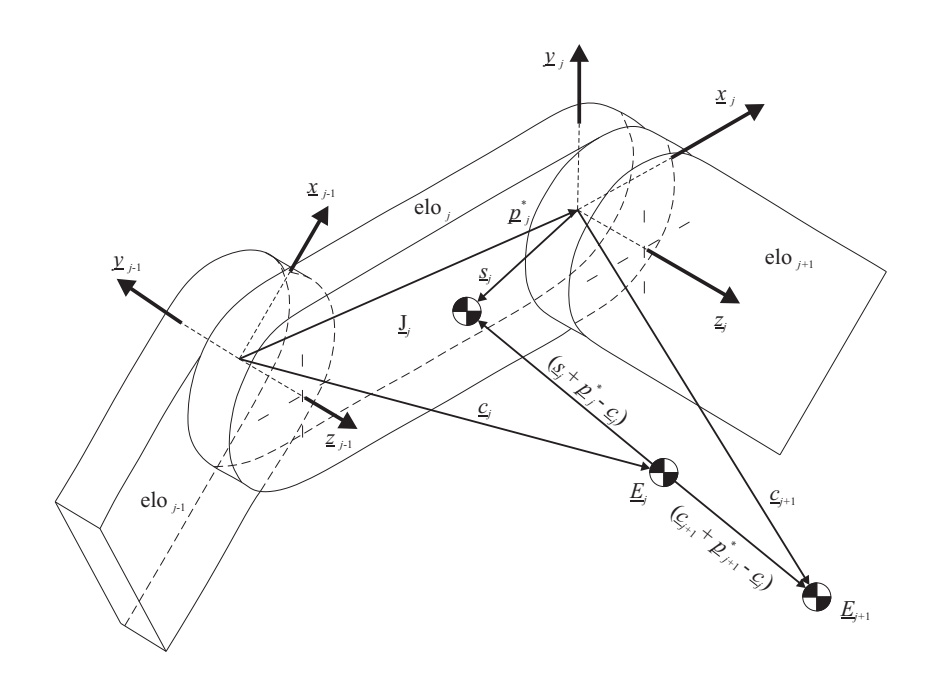

Figura A.2: Centro de massa do sistema composto do elo  $j$  até o elo  $n$ 

referenciados para o sistema coordenado *j* − 1. Assim, a equação usada para computar as propriedades da massa do sistema composto do elo  $j$  até elo  $n$ , para  $j = 1, ..., n$ , torna-se:

$$
\mathbf{M}_n = \mathbf{m} \mathbf{J}_n \tag{A-25}
$$

$$
{}^{n-1}\mathbf{c}_n = A_{n-1}^n({}^n s_n + \mathbf{p}_n^* \tag{A-26}
$$

$$
{}^{n-1}\mathbf{E}_n = A_{n-1}^n E_n A_n^{n-1} \tag{A-27}
$$

Usando este procedimento para computar a matriz de inércia *H* e o algoritmo descrito no método 1, encontram-se assim, as acelerações requeridas.

A continuação um resumo dos passos para achar a dinâmica direta aplicando o método 3 do algoritmo WAlker-Orin.

Passo 1: Calcule-se  $M_j$ , <sup>*j*-1</sup>**c**<sub>*j*</sub> e<sup>*j*-1</sup>**E**<sub>*j*</sub> para *j* = *N...*1 com

$$
M_i = M_{j+1} + m_j \tag{A-28}
$$

$$
{}^{j-1}\mathbf{c}_{j} = \mathbf{A}_{j-1}^{j}{}^{i}\mathbf{c}_{j}
$$
  
\n
$$
{}^{j-1}\mathbf{c}_{j} = \mathbf{A}_{j-1}^{j} \{ \frac{1}{M_{j}} [m_{j}({}^{j}\mathbf{s}_{j} + {}^{j}\mathbf{p}_{j}^{*}) + M_{j+1}({}^{j}\mathbf{c}_{j+1} + {}^{j}\mathbf{p}_{j}^{*}) ] \}
$$
 (A-29)

$$
{}^{j-1}\mathbf{E}_{j} = \mathbf{A}_{j-1}^{j} \{ {}^{j}\mathbf{E}_{j+1} + M_{j+1} [({}^{j}\mathbf{c}_{j+1} + {}^{j}\mathbf{p}_{j}^{*} - {}^{j}\mathbf{c}_{j}) \cdot ({}^{j}\mathbf{c}_{j+1} + {}^{j}\mathbf{p}_{j}^{*} - {}^{j}\mathbf{c}_{j}) \mathbf{I} -({}^{j}\mathbf{c}_{j+1} + {}^{j}\mathbf{p}_{j}^{*} - {}^{j}\mathbf{c}_{j})({}^{j}\mathbf{c}_{j+1} + {}^{j}\mathbf{p}_{j}^{*} - {}^{j}\mathbf{c}_{j})^{T}] + {}^{j}\mathbf{J}_{j} + m_{j} [({}^{j}\mathbf{s}_{j} + {}^{j}\mathbf{p}_{j}^{*} - {}^{j}\mathbf{c}_{j}) \cdot ({}^{j}\mathbf{s}_{j} + {}^{j}\mathbf{p}_{j}^{*} - {}^{j}\mathbf{c}_{j}) \mathbf{I} -({}^{j}\mathbf{s}_{j} + {}^{j}\mathbf{p}_{j}^{*} - {}^{j}\mathbf{c}_{j})({}^{j}\mathbf{s}_{j} + {}^{j}\mathbf{p}_{j}^{*} - {}^{j}\mathbf{c}_{j})^{T}]\} \mathbf{A}_{j}^{j-1}
$$
(A-30)

Passo 2: Calcular *<sup>j</sup>−*<sup>1</sup>**F***<sup>j</sup>* , *<sup>j</sup>−*<sup>1</sup>**N***<sup>j</sup>* para *j* = 1*...N* utilizando

$$
j^{-1}\mathbf{F}_j = \mathbf{z}_o \times M_j^{j-1}\mathbf{c}_j \tag{A-31}
$$

$$
{}^{j-1}\mathbf{N}_j = {}^{j-1}\mathbf{E}_j \mathbf{z}_o \tag{A-32}
$$

(A-33)

Passo 3: Para  $j = N...1$  calcule-se  $i^{-1}$ **f**<sub>*i*</sub>,  $i^{-1}$ **n**<sub>*i*</sub>,  $i = j...1$  das equações seguintes para uma particular *j*,

$$
j^{-1}\mathbf{f}_j = j_{j-1}\mathbf{F}_j \tag{A-34}
$$

$$
j^{-1}\mathbf{n}_j = j^{-1}\mathbf{N}_j + j^{-1}\mathbf{c}_j \times j^{-1} \mathbf{F}_j \tag{A-35}
$$

$$
{}^{i-1}\mathbf{f}_i = \mathbf{A}_{i-1}^i \mathbf{f}_{i+1} \tag{A-36}
$$

$$
{}^{i-1}\mathbf{n}_i = \mathbf{A}_{i-1}^i({}^i\mathbf{n}_{i+1} + {}^i\mathbf{p}_i^* \times {}^i\mathbf{f}_{i+1})
$$
 (A-37)

Utilizando as equações (A-31) até (A-37), seria o procedimento para calcular a matriz  $H$ , e com a equação descrito no método 1 acharemos as acelerações para cada valor do torque.

$$
\mathbf{H}_{ij} = \begin{cases} z & \text{componente de }^{i-1}\mathbf{n}_i \\ z & \text{componente de }^{i-1}\mathbf{f}_i \end{cases} \qquad \text{junta } i \text{ protativa} \tag{A-38}
$$

onde

$$
\mathbf{z}_o = \begin{bmatrix} 0 \\ 0 \\ 1 \end{bmatrix} \tag{A-39}
$$

# **B Apˆendice B**

Este apêndice contém as propriedades da modelagem dinâmica do robô manipulador descritas no capítulo 3, importante para os diferentes tipos de algoritmos de controle utilizados neste trabalho.

### **B.1 Modelagem Dinˆamica**

Seja a equação da modelagem dinâmica do robô manipulador de *n* graus de liberdade obtida da expressão  $(3-22)$ , e seja o vetor **q** de  $n \times 1$  o deslocamento nas juntas, então:

$$
H(q)\ddot{q} + C(q, \dot{q})\dot{q} + G(q) = \tau
$$
 (B-1)

### **B.1.1 Propriedade 1**

A matriz de inércia é positiva-definida e simétrica, tal que:

$$
\lambda_h \mathbf{I}_n \le \mathbf{H}(\mathbf{q}) \le \lambda_H \mathbf{I}_n \tag{B-2}
$$

onde  $\lambda_h$  e  $\lambda_H$  são constantes positivas.

### **B.1.2 Propriedade 2**

A matriz  $C(q, \dot{q})$  com dimensão  $n \times n$  satisfaz:

$$
\|\mathbf{C}(\mathbf{q}, \dot{\mathbf{q}})\| \le \|c_o \dot{\mathbf{q}}\| \tag{B-3}
$$

limitada por alguma constante *c<sup>o</sup>*

# **B.1.3 Propriedade 3 B.1.1**<br> **Propriedade 1**<br>
A matriz de inércia é positiv<br>  $\lambda_h \mathbf{I}_n \leq$ <br>
ande  $\lambda_h$  e  $\lambda_H$  são constantes positive<br> **B.1.2**<br> **Propriedade 2**<br>
A matriz C(q, q́) com dimer<br>  $\|C(q,$ <br>
limitada por alguma constante *c<sub>o</sub>*<br>

O vetor força/torque gravitacional satisfaz:

$$
\|\mathbf{G}(\mathbf{q})\| \le g_o \tag{B-4}
$$

### **B.1.4 Propriedade 4**

Da propriedade (B-2), lembre-se que a matriz  $H(q)$  é simétrica ( $H_{ij}$  =  $H_{ji}$ ) e seja  $\mathbf{C}(\mathbf{q},\dot{\mathbf{q}})$  a matriz das forças de Coriolis e Centrífugas. Então, representando para o *i*-ésimo elemento Cq<sup>i</sup> como

$$
\sum_{j=1}^{n} C_{ij} \dot{q}_{j} = \frac{1}{2} \sum_{j=1}^{n} \sum_{k=1}^{n} \frac{\partial H_{ij}}{\partial q_{k}} \dot{q}_{j} \dot{q}_{k} + \frac{1}{2} \sum_{k=1}^{n} \sum_{j=1}^{n} \left( \frac{\partial H_{ij}}{\partial q_{k}} - \frac{\partial H_{jk}}{\partial q_{i}} \right) \dot{q}_{k} \dot{q}_{j}
$$

e simplificando a expressão obtém-se:

$$
C_{ij} = \frac{1}{2} \sum_{k=1}^{n} \frac{\partial H_{ij}}{\partial q_k} \dot{q}_k + \frac{1}{2} \sum_{k=1}^{n} \left( \frac{\partial H_{ik}}{\partial q_j} - \frac{\partial H_{jk}}{\partial q_i} \right) \dot{q}_k
$$

$$
C_{ij} = \frac{1}{2}\dot{H}_{ij} + \frac{1}{2}\sum_{k=1}^{n} \left(\frac{\partial H_{ik}}{\partial q_j} - \frac{\partial H_{jk}}{\partial q_i}\right)\dot{q}_k
$$

 $\text{Seja } \mathbf{N}(\mathbf{q},\dot{\mathbf{q}}) = \mathbf{H}(\dot{\mathbf{q}}) - 2\mathbf{C}(\mathbf{q},\dot{\mathbf{q}}), \text{então}$ 

$$
N_{ij} = \sum_{k=1}^{n} \left(\frac{\partial H_{jk}}{\partial q_i} - \frac{\partial H_{ik}}{\partial q_j}\right) \dot{q}_k
$$

Da expressão anterior, obtemos que:

$$
N_{ij} = -N_{ji}
$$

Isto significa que a matriz  $N(q, \dot{q})$  é uma matriz anti-simétrica, e assim

$$
\dot{\mathbf{q}}^T \mathbf{N}(\mathbf{q}, \dot{\mathbf{q}}) \dot{\mathbf{q}} \equiv 0
$$
  

$$
\dot{\mathbf{q}}^T (\dot{\mathbf{H}} - 2\mathbf{C}) \dot{\mathbf{q}} \equiv 0
$$
 (B-5)

para qualquer vetor  $\dot{\mathbf{q}}$  de dimensões  $n \times 1$ 

### **B.1.5 Propriedade 5**

Um balanço de energia para o robô manipulador de juntas rígidas é dado por:

$$
E_{manipulador} = E_{cin\'etica} + E_{potencial}
$$

onde

$$
E_{\text{cinética}} = \frac{1}{2} \dot{\mathbf{q}}^T \mathbf{H} \dot{\mathbf{q}}
$$

$$
E_{\text{potential}} = \mathbf{U}(\mathbf{q})
$$

então

$$
E_{manipulador} = \frac{1}{2} \dot{\mathbf{q}}^T \mathbf{H} \dot{\mathbf{q}} + \mathbf{U}(\mathbf{q})
$$

Derivando a expressão da energia,

$$
\frac{d}{dt}(E_{manipulador}) = \dot{\mathbf{q}}^T \mathbf{H} \ddot{\mathbf{q}} + \frac{1}{2} \dot{\mathbf{q}}^T \dot{\mathbf{H}} \dot{\mathbf{q}} + \frac{\partial \mathbf{U}(\mathbf{q})}{\partial t} \frac{\partial q}{\partial q} \n\frac{d}{dt}(E_{manipulador}) = \dot{\mathbf{q}}^T \mathbf{H} \ddot{\mathbf{q}} + \frac{1}{2} \dot{\mathbf{q}}^T \dot{\mathbf{H}} \dot{\mathbf{q}} + \dot{\mathbf{q}}^T \mathbf{G}
$$

Substituindo a equação dinâmica do manipulador, obtemos

$$
\begin{array}{rcl} \displaystyle \frac{d}{dt}(E_{manipulador}) & = & \displaystyle \dot{\bf q}^T \boldsymbol{\tau} - \dot{\bf q}^T \bf C \dot{\bf q} - \dot{\bf q}^T \bf G + \frac{1}{2} \dot{\bf q}^T \dot{\bf H} \dot{\bf q} + \dot{\bf q}^T \bf G \\ \displaystyle \frac{d}{dt}(E_{manipulador}) & = & \displaystyle \dot{\bf q}^T \boldsymbol{\tau} + \dot{\bf q}^T (\frac{1}{2} \dot{\bf H} - \bf C) \dot{\bf q} \end{array}
$$

Então, utilizando a propriedade (B-5), finalmente obtemos

$$
\frac{d}{dt}(E_{manipulador}) = \dot{\mathbf{q}}^T \boldsymbol{\tau}
$$
\n(B-6)

Se observa que os termos de Coriolis e das forças centrífugas não contribuem para a variação temporal da energia total. Além disso, a potência necessária para o movimento do robô manipulador é aquela potência transmitida pelo atuador de cada junta. As forças de Coriolis e Centrífuga não contribuem na potência do sistema.

# **C Apˆendice C**

### **C.1 Instalação do CHAI3D em MVS2008**

Para experimentar os exemplos demo do CHAI3D no MVS2008 fazemos o seguinte:

*•* Execute o Visual Studio 2008 e abre um Projeto Solution assim, no menu File*− >*Open*− >*Project*\*Solution... ou tecle Ctrl+Shift+O como se mostra na figura C.1.

| File Edit View Tools Test Window Help<br>- Q 子曲火田口 - 。<br>New<br>- signalin<br>Ctrl+Shift+N<br>٠<br>而<br>Project<br>v.<br>Open<br>Shift+Alt+N<br>Web Site<br>* X Solution Explorer<br>$-1x$<br>Close<br>$CrI + N$<br>File<br>Close Solution<br>Project From Existing Code<br>ත්<br>Save Selected Items Ctrl+S<br>ы<br><b>Idio</b> 2008<br>Save Selected Items As<br>Ctrl+Shift+S<br>Save All<br>Export Template<br><b>Visual C++ Developer Center</b><br>u<br>Page Setup<br>C++ Now! (BoostCon) Announces Keynote Speakers for May Conference<br>$Ctrl + P$<br>Print<br>Wed, 14 Mar 2012 21:10:00 Z - The conference announced three keynote speakers at the cutting edge of C: Howard Hinnant, Sean Parent, and David<br>Vandevoorde. Check out their bios and topics.<br><b>Recent Files</b><br>Create your first Metro style app using C++<br><b>Recent Projects</b><br>Fri, 09 Mar 2012 20:10:00 Z - Learn the essential code and concepts to help you develop a Metro style app.<br>Exit<br>C++ AMP: Development Team Roundtable<br>Fri, 09 Mar 2012 20:10:00 Z - Check out this Channel 9 video to learn about speeding up your code.<br>New Standard Concurrency Features in Visual C++ 11<br>Project<br>Open:<br>Fri, 09 Mar 2012 20:15:00 Z - Read this MSDN Magazine article about the new features.<br>Create:<br>Project<br>What's New in Visual Studio 11 Beta for C++ Developers<br>Wed, 29 Feb 2012 17:20:00 Z - What can you expect from this new version compared to Visual Studio 2010? Get a summary here.<br><b>Getting Started</b><br>C++11 Conformance Survey<br>What's new in Visual Studio 2008?<br>Thu, 09 Feb 2012 17:55:00 Z - we want to check which features you think are more urgent for your needs to make sure we are in fact doing the ones most urgently<br>needed by our customers.<br>Samples and Walkthroughs<br>C++ AMP Open Specification published<br>Use a Starter Kit<br>Thu, 09 Feb 2012 17:50:00 Z - We reached another milestone, that delivers on the promise we made in June 2011 when we introduced C Accelerated Massive<br>New Project From Existing Code<br>Parallelism (C AMP).<br>How Do L.?<br><b>Bjarne Stroustrup Keynote: C++11 Style</b><br>Thu, 09 Feb 2012 16:15:00 Z - Thoughts on what Modern C should mean in the 2010s.<br>Asynchronous Programming in C++ Using PPL<br>Class Vi., Propert & Solutio<br>Properties<br>$-1x$<br>Output<br>$-72472$<br>Show output from: File Generation<br>12 21 13<br>Output & Error List<br>Ready | Start Page - Microsoft Visual Studio (Administrator) |  |  |  |  |       |
|----------------------------------------------------------------------------------------------------|------------------------------------------------------|--|--|--|--|-------|
|                                                                                                    |                                                      |  |  |  |  |       |
|                                                                                                    |                                                      |  |  |  |  |       |
|                                                                                                    |                                                      |  |  |  |  |       |
|                                                                                                    |                                                      |  |  |  |  |       |
|                                                                                                    |                                                      |  |  |  |  |       |
|                                                                                                    |                                                      |  |  |  |  |       |
|                                                                                                    |                                                      |  |  |  |  |       |
|                                                                                                    |                                                      |  |  |  |  |       |
|                                                                                                    |                                                      |  |  |  |  |       |
|                                                                                                    |                                                      |  |  |  |  |       |
|                                                                                                    |                                                      |  |  |  |  |       |
|                                                                                                    |                                                      |  |  |  |  |       |
|                                                                                                    |                                                      |  |  |  |  |       |
|                                                                                                    |                                                      |  |  |  |  |       |
|                                                                                                    |                                                      |  |  |  |  |       |
|                                                                                                    |                                                      |  |  |  |  |       |
|                                                                                                    |                                                      |  |  |  |  |       |
|                                                                                                    |                                                      |  |  |  |  |       |
|                                                                                                    |                                                      |  |  |  |  |       |
|                                                                                                    |                                                      |  |  |  |  |       |
|                                                                                                    |                                                      |  |  |  |  |       |
|                                                                                                    |                                                      |  |  |  |  |       |
|                                                                                                    |                                                      |  |  |  |  |       |
|                                                                                                    |                                                      |  |  |  |  |       |
|                                                                                                    |                                                      |  |  |  |  |       |
|                                                                                                    |                                                      |  |  |  |  |       |
|                                                                                                    |                                                      |  |  |  |  |       |
|                                                                                                    |                                                      |  |  |  |  |       |
|                                                                                                    |                                                      |  |  |  |  | $-1x$ |
|                                                                                                    |                                                      |  |  |  |  |       |
|                                                                                                    |                                                      |  |  |  |  |       |
|                                                                                                    |                                                      |  |  |  |  |       |
|                                                                                                    |                                                      |  |  |  |  |       |
|                                                                                                    |                                                      |  |  |  |  |       |
|                                                                                                    |                                                      |  |  |  |  |       |
|                                                                                                    |                                                      |  |  |  |  |       |
|                                                                                                    |                                                      |  |  |  |  |       |
|                                                                                                    |                                                      |  |  |  |  |       |

Figura C.1: Microsoft Visual Studio 2008

• Aparecerá uma nova janela para abrir o arquivo com extensão .sln, Esse arquivo se encontra na pasta de exemplos*\*msvc9 do CHAI3D com o nome CHAI3D.sln. Logo compilamos o programa teclando Ctrl+F7 e todos os exemplo demo ficaram pronto para sua experimentação como mostra a figura C.2 e C.3.

Os seguintes passos descrevem a configuração um novo projeto utilizando as bibliotecas que o CHAI3D utiliza. Isto serve para poder programar um próprio código para desenvolver o entorno virtual com a aplicação descrita para este trabalho.

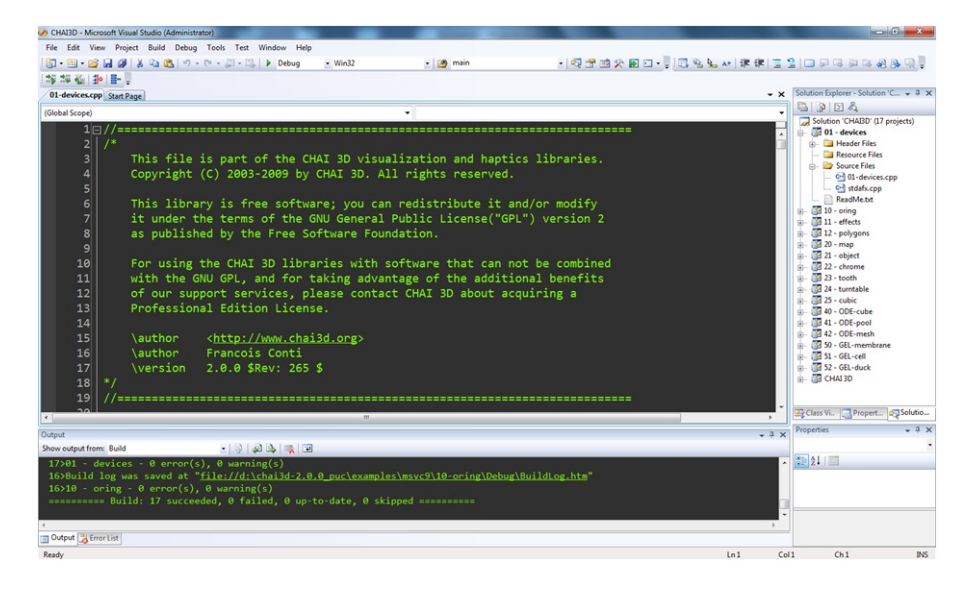

Figura C.2: Compilação dos exemplos demo do CHAI3D

| CHAI3D (Running) - Microsoft Visual Studio (Administrator)                                                                                   |                                                                                 |                |                                                                                        |                                       | $\Box$<br>$\Sigma$                             |
|----------------------------------------------------------------------------------------------------|---------------------------------------------------------------------------------|----------------|----------------------------------------------------------------------------------------|---------------------------------------|------------------------------------------------|
| File Edit View Project Build Debug Tools Test Window Help                                                                                    |                                                                                 |                |                                                                                        |                                       |                                                |
| <b>【2】 23 り・ (* ・ 回 ・ 四 ) Debug</b><br>同 图 2<br><b>M</b><br>L,X⊾                                                                             | $-$ Win32<br>(b) main                                                           |                | -  Q2曲火田口 -   尾名とい  まま  三皇  口戸中山はおふ見                                                   |                                       |                                                |
| 29.29 Kg<br>140                                                                                                    | 自 公 市 登 る   □ ↓   >                     ○ 9   ( 3     He + 3     3   .          | $\Box$         |                                                                                        |                                       |                                                |
| - Thread:<br>Process:                                                                                                    | $\sqrt{\Psi}$ Stack Frame:<br>G- CHAI 3D                                        |                |                                                                                        |                                       | Solution Explorer - 0 $\arrow$ # $\times$      |
| 01-devices.cpp                                                                                                    |                                                                                 |                |                                                                                        | $\cdot$ $\times$                      | 902                                            |
| (Global Scope)                                                                                                    |                                                                                 |                |                                                                                        |                                       | Solution 'CHABD' (17 proje                     |
| $1 \square$<br>==========================                                                                                                    | Haptic Device Pos [mm]                                                          |                |                                                                                        |                                       | 01 - devices                                   |
| 2 <sup>1</sup><br>$1*$<br>d:\chai3d-2.0.0 puc\bin\01-devic                                                                                   | #0 x 40.21 y: -21.21 z: 13.53<br>#1 $\times$ 10.01 $\times$ 0.01 $\times$ -0.04 |                |                                                                                        |                                       | in- <b>Call Header Files</b><br>Resource Files |
| 3<br>This<br>$\overline{4}$<br>CHAI 3D                                                                                                    |                                                                                 |                |                                                                                        |                                       | <b>Car Source Files</b>                        |
| Copyr<br>Deno: 01-devices<br>Copyright 2003-2009                                                                                             |                                                                                 |                |                                                                                        |                                       | 01-devices.cpp<br>o-1 stdafx.cpp               |
| 5<br>6<br>7<br>This                                                                                                    |                                                                                 |                |                                                                                        |                                       | ReadMe.txt<br>$10 -$ cring                     |
| it un Keyboard Options:                                                                                                    |                                                                                 |                |                                                                                        |                                       | œ.<br>$\overline{33}$ 11 - effects             |
| $\frac{8}{10}$<br>$[1]$ - Render attraction f:<br>$[2]$ - Render viscous envi:<br>as pu<br>$\mathbf{f} \times \mathbf{1}$ - Exit application |                                                                                 |                |                                                                                        |                                       | 12 - polygons<br>20 - map                      |
| For:<br>Starting Servo                                                                                                    |                                                                                 |                |                                                                                        |                                       | $21 - object$<br>$22 -$ chrome                 |
| 11<br>with                                                                                                    |                                                                                 | $0 -$ Falcon   |                                                                                        |                                       | $\sqrt{23 -$ tooth                             |
| 12<br>of ou                                                                                                    |                                                                                 | $- 0.5$ Falcon |                                                                                        |                                       | 24 - turntable<br>$25 - cubic$                 |
| 13<br>Profel                                                                                                    |                                                                                 |                |                                                                                        |                                       | 18 40 - ODE-cube                               |
| 14                                                                                                    |                                                                                 |                |                                                                                        |                                       | 41 - ODE-pool<br>42 - ODE-mesh                 |
| 15<br><b>\auth</b>                                                                                                    |                                                                                 |                |                                                                                        |                                       | 50 - GEL-membrane<br>ŵ-                        |
| 16<br>Francois Cont<br>\author                                                                                                    |                                                                                 |                |                                                                                        |                                       | 51 - GEL-cell<br>di-                           |
| 17<br><b>\version</b><br>2.0.0 SRev: 2<br>$*$                                                                                                |                                                                                 |                |                                                                                        |                                       | (e) 32 - GEL-duck<br>G-G CHAI3D                |
| 18                                                                                                    |                                                                                 |                |                                                                                        |                                       |                                                |
| 19<br>/===========================<br>20                                                                                                    |                                                                                 |                |                                                                                        |                                       |                                                |
| $\sim$                                                                                                    |                                                                                 |                |                                                                                        |                                       |                                                |
| $\left\vert \cdot\right\vert$                                                                                                    |                                                                                 |                |                                                                                        | ×                                     | $\epsilon$                                     |
| Autos                                                                                                    | CHA130                                                                          |                |                                                                                        |                                       | $-1x$                                          |
| Value<br>Name                                                                                                    |                                                                                 |                |                                                                                        | $900 \times 20$                       |                                                |
|                                                                                                    |                                                                                 |                |                                                                                        | $J_4$ ) has exited with code 0 (0x0). |                                                |
|                                                                                                    |                                                                                 |                |                                                                                        |                                       |                                                |
| Autos Jocals 27 Watch 1                                                                                                    |                                                                                 | $v$ $\epsilon$ | Call Stack Breakpoints R Object Test Bench Command Window   Timmediate Window   Output |                                       |                                                |
| Ready                                                                                                    |                                                                                 |                |                                                                                        | 1n1<br>Coll1                          | <b>INS</b><br>Ch1                              |

Figura C.3: Exemplo 01-devices do CHAI3D

- 1*.* Execute o Visual Studio 2008 e crie um novo projeto no menu File*− >*New*− >*Project ou tecle Ctrl+Shift+N. Guarde o nome projeto na pasta de exemplos $\mbox{\,msrc9}$  do CHAI3D. Para a aplicação utilizamos *Win32 Console Application* e com um *empty project*, como mostramos na figura C.4.
- 2*.* Logo no MSV2008 na parte do menu Project*− >*Project Properties ou teclando Alt+F7 abrimos uma janela onde configuraremos os arquivos para utilizar o CHAI3D.
- 3*.* Em Configuration Propierties*− >*C*/*C++*− >*General*− >*Additional Include Directories escrevemos D:*\*chai3d-2.0.0*\*src e D:*\*chai3d-

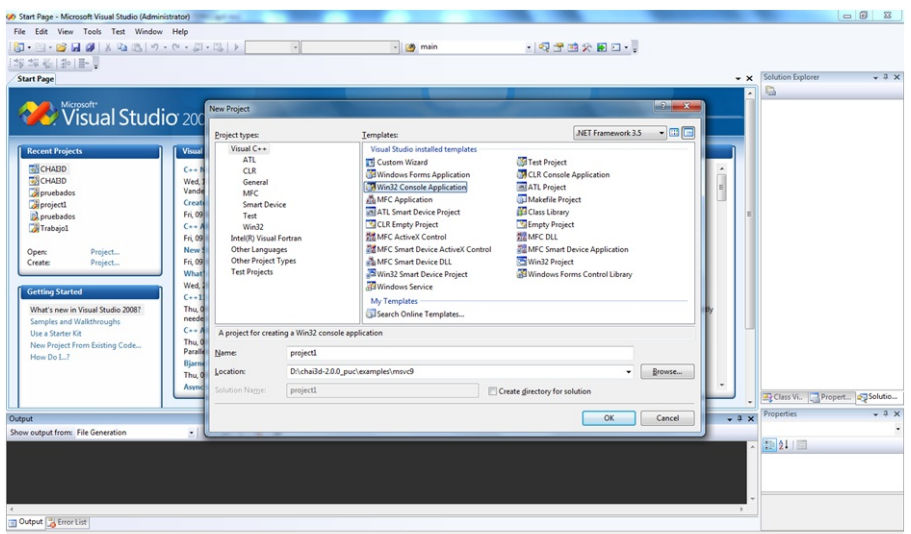

Figura C.4: Criando novo projeto no MVS2008

2.0.0*\*external*\*OpenGL*\*msvc D:*\*chai3d-2.0.0*\*external*\*ODE*\*include*\*ode D:*\*chai3d-2.0.0*\*modules*\*ODE.

4*.* Em Configuration Propierties*− >*C*/*C++*− >*Preprocessor*− >*Preprocessor Definitions escrevemos:

WIN32;\$\_\$DEBUG;\$\_\$CONSOLE;\$\_\$MSVC;WINVER\$=0X0500\$;dDOUBLE

como mostra a figuraC.5.

- 5*.* Em Configuration Propierties*− >*Linker*− >*General*− >*Additional Include Directories escrevemos D:*\*chai3d-2.0.0*\*external*\*ODE*\*lib*\*msvc D:*\*chai3d-2.0.0*\*external*\*OpenGL*\*msvc D:*\*chai3d-2.0.0*\*lib*\*msvc9 Finalmente compilamos nosso primeiro projeto, mostrado na figura C.7. Published and the projecties serevers properties to the serevers of the components a figura C.5.<br>
Finalmente compilar C.5. Published Digital No. 2010,
	- 6*.* Em Configuration Propierties*− >*Linker*− >*General*− >*Ouput File escrevemos D:*\*chai3d-2.0.0*\*bin*\*project1.exe, figuraC.6.
	- 7 Em Configuration Propierties*− >*Linker*− >*Input*− >*Additional Dependencies, escrevemos:

winmm.lib opengl32.lib chai3d-debug.lib glu32.lib odbc32.lib odbccp32.lib ode\_double.lib

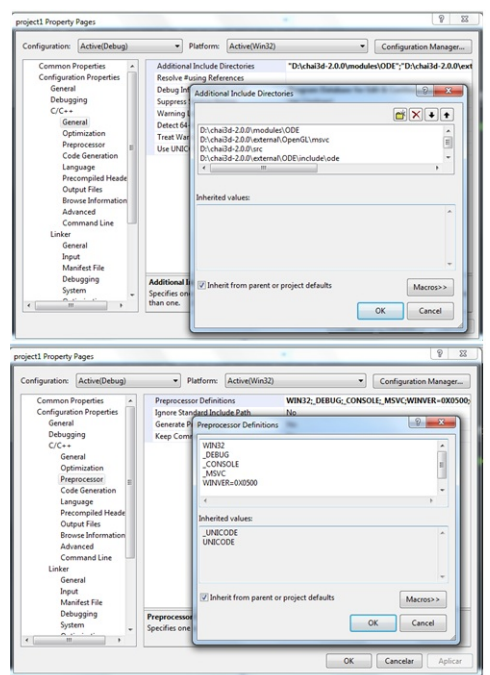

Figura C.5: Enlace de arquivos cabeçalhos .h (Passos 2, 3 e 4)

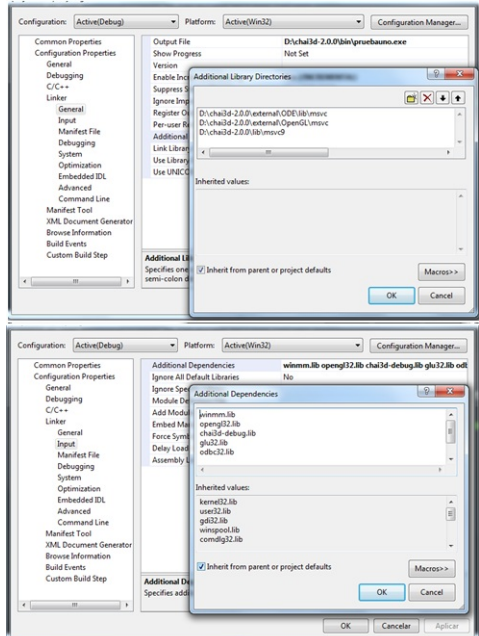

Figura C.6: Enlace de arquivos .lib (Passos 5 e 6)

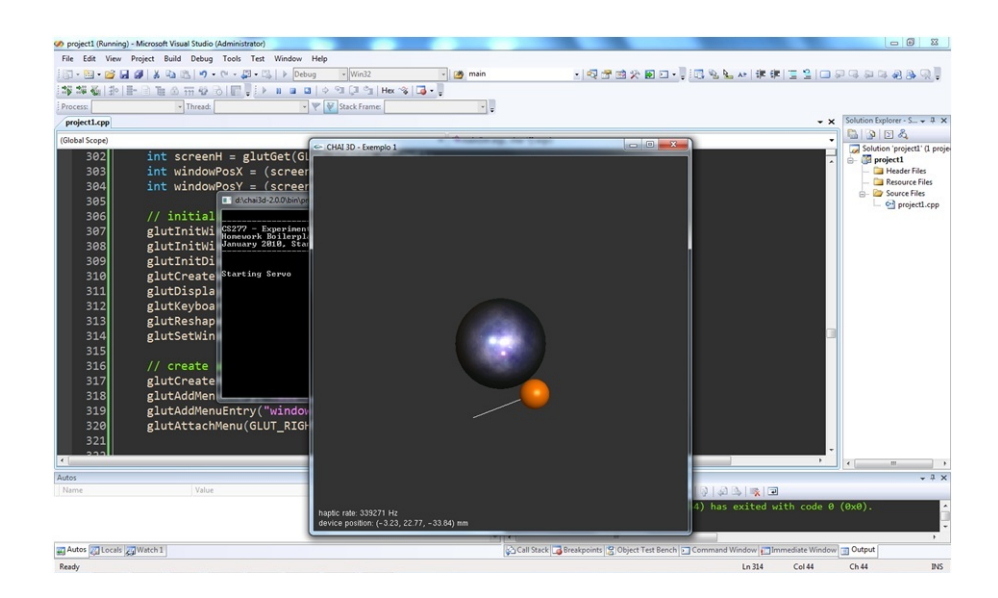

Figura C.7: Compilação de um projeto com Chai3D